## Attachment 3g Child Immunization Provider (4 minutes)

| 2011 Q1 NI           | HIS Instrument Spec Report                                                                                                    |
|----------------------|----------------------------------------------------------------------------------------------------|
| Section nam          | ne: Child Immunization Provider                                                                                                    |
| Module               | 60                                                                                                    |
| Section Name         | Child Immunization Provider                                                                                                    |
| Part                 |                                                                                                    |
| Question ID          |                                                                                                    |
| Variable Name        | PQSTAT                                                                                                    |
| Universe             |                                                                                                    |
| Universe-text        |                                                                                                    |
| Question Text        | ** Indicates the status of the immunization provider questions for each person in the family. **                                                                                                    |
| Answer Codes         | Blank, 0-7                                                                                                    |
| Question Type        | Status Variable                                                                                                    |
| Field Pane Descripti | on                                                                                                    |
| Fill Instructions    |                                                                                                    |
| Special Instructions | If (PVAG_FLG(PX) = '0' OR PVAG_FLG(PX) = '2') AND HHSTAT <> 'D' AND FX = '1'<br>THEN<br>PQSTAT(PX) := '0'<br>Endif<br>If PVAG_FLG(PX) = '1' AND HHSTAT <> 'D' THEN<br>PQSTAT(PX) := empty<br>If PVCHILD(PX) = '0' THEN<br>PQSTAT(PX) := '6'<br>Elseif PVCHILD(PX) = 'refused' THEN<br>PQSTAT(PX) := '4'<br>Elseif PVSWITCH(PX) = '2' OR PVLATER1(PX) = 'don't know' THEN<br>PQSTAT(PX) := '4'<br>Elseif PVLATER1(PX) = '2' OR PVLATER1(PX) = 'don't know' THEN<br>PQSTAT(PX) := '3'<br>Elseif PVLATER1(PX) = '1' THEN<br>PQSTAT(PX) := '4'<br>Elseif PVLOCMOR(PX) = '1' THEN<br>PQSTAT(PX) := '4'<br>Elseif PVLOCHC(PX) = 'refused' THEN<br>PQSTAT(PX) := '4'<br>Elseif PVLOCHC(PX) = 'refused' THEN<br>PQSTAT(PX) := '4'<br>Elseif PVLOCHC(PX) = '0' THEN<br>PQSTAT(PX) := '4'<br>Elseif PVLOCHC(PX) = '0' THEN<br>PQSTAT(PX) := '4'<br>Elseif PVLOCHC(PX) = '1' OR PVLOCHC(PX) = '1') AND (PVCONTCT[1](PX) =<br>'X')<br>PQSTAT(PX) := '7' |

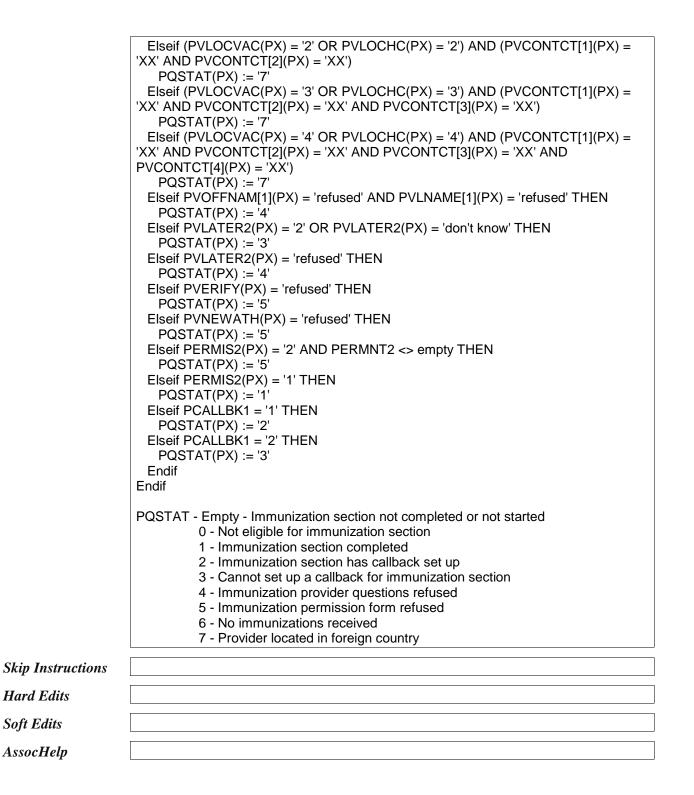

| Module               | 60                                                                                                    |
|----------------------|----------------------------------------------------------------------------------------------------|
| Section Name         | Child Immunization Provider                                                                                                    |
| Part                 |                                                                                                    |
| Question ID          |                                                                                                    |
| Variable Name        | PVSTAT                                                                                                    |
| Universe             |                                                                                                    |
| Universe-text        |                                                                                                    |
| Question Text        | ** Indicates the status of the immunization provider section for the family. **                                                                                                    |
| Answer Codes         | Blank, 0-4                                                                                                    |
| Question Type        | Status Variable                                                                                                    |
| Field Pane Descripti | on                                                                                                    |
| Fill Instructions    |                                                                                                    |
| Special Instructions | PVSTAT := empty<br>If PVAG_FLG(PX) <> empty AND HHSTAT(PX) <> 'D' THEN<br>If all PQSTAT(PX) = '0' THEN<br>PVSTAT := '0'<br>Elseif any PQSTAT(PX) = '2' THEN<br>PVSTAT := '2'<br>Elseif no PQSTAT(PX) = '2' and any PQSTAT(PX) = '3' THEN<br>PVSTAT := '3'<br>Elseif any PQSTAT(PX) = '4' and all other PQSTAT(PX) = '0' or empty THEN<br>PVSTAT := '4'<br>Elseif no PQSTAT(PX) = '2' or '3' or '4' and any PQSTAT(PX) = empty THEN<br>PVSTAT := empty<br>Else<br>PVSTAT := empty<br>Else<br>PVSTAT := '1'<br>Endif<br>PVSTAT - Empty - Immunization section not completed or not started<br>0 - No one eligible for immunization section<br>1 - Immunization section completed<br>2 - Immunization section has callback set up<br>3 - Cannot set up a callback for immunization section<br>4 - Immunization section refused |
| Skip Instructions    |                                                                                                    |
| Hard Edits           |                                                                                                    |
| Soft Edits           |                                                                                                    |
| AssocHelp            |                                                                                                    |

| Module                 | 60                                                                                                    |
|------------------------|----------------------------------------------------------------------------------------------------|
| Section Name           | Child Immunization Provider                                                                                                    |
| Part                   |                                                                                                    |
| Question ID            | IPV.001                                                                                                    |
| Variable Name          | PVAG_FLG                                                                                                    |
| Universe               | All persons in family                                                                                                    |
| Universe-text          | All persons in family                                                                                                    |
| Question Text          | ** Indicates whether or not a person is eligible for the immunization provider questions.                                                                                                    |
| Answer Codes           | Blank,0,1,2                                                                                                    |
| Question Type          | Flag                                                                                                    |
| Field Pane Description | on                                                                                                    |
| Fill Instructions      |                                                                                                    |
| Special Instructions   | Create this flag variable using the AGE/DOB fields from HHC. PVAG_FLG should be<br>'1' if child should fall into the age range to be eligible for the immunization provider<br>section, or if child is 1 or 3 years old with a missing DOB:<br>If AGE = 2 or (13-17 and HHSTAT4 ne 'E'), set PVAG_FLG = 1;<br>If AGE = 1 or 3 and (DOBM = D,R or DOBY = D,R), set PVAG_FLG = 1;<br>If AGE = 1 and (DOBM ne D,R and DOBY ne D,R), calculate age in months and store<br>in AGEMO; if AGEMO = 19-24 months, set PVAG_FLG = 1;<br>If it is determined through verification screens to fall out of the age range for the<br>section, set PVAG_FLG = 2;<br>If the child originally did not qualify for this section, set PVAG_FLG = '0';<br>If AGE > 17, set PVAG_FLG = '0' |
| Skip Instructions      |                                                                                                    |
| Hard Edits             |                                                                                                    |
| Soft Edits             |                                                                                                    |
| AssocHelp              |                                                                                                    |

| Module                 | 60                                                                                         |
|------------------------|--------------------------------------------------------------------------------------------|
| Section Name           | Child Immunization Provider                                                                |
| Part                   |                                                                                            |
| Question ID            | IPV.003                                                                                    |
| Variable Name          | INTRO_IPV                                                                                  |
| Universe               | PVAG_FLG=1                                                                                 |
| Universe-text          | Children 19-35 months, children 13-17 years, or children 1 or 3 years old with missing DOB |
| Question Text          | *You are about to enter the Child Immunization Section.                                    |
|                        | *Enter 1 to continue.                                                                      |
| Answer Codes           | *Enter 1 to continue.                                                                      |
| Question Type          | Enter 1 to Continue                                                                        |
| Field Pane Description | on Continue                                                                                |
| Fill Instructions      |                                                                                            |
| Special Instructions   |                                                                                            |
| Skip Instructions      | If PVAG_FLG=1 and not a single adult family [goto PVRESP];<br>else [goto PVCHILD]          |
| Hard Edits             |                                                                                            |
| Soft Edits             |                                                                                            |
| AssocHelp              |                                                                                            |

| Module               | 60                                                                                                    |
|----------------------|----------------------------------------------------------------------------------------------------|
| Section Name         | Child Immunization Provider                                                                                                    |
| Part                 |                                                                                                    |
| Question ID          | IPV.005                                                                                                    |
| Variable Name        | PVRESP                                                                                                    |
| Universe             | PVAG_FLG=1 and not a single adult family                                                                                                    |
| Universe-text        | Families with more than 1 adult in the family                                                                                                    |
| Question Text        | * Enter the line number of the person you are speaking to.                                                                                                    |
| Answer Codes         |                                                                                                    |
| Question Type        | Pick One - answer list pane                                                                                                    |
| Field Pane Descripti | on Provider respondent                                                                                                    |
| Fill Instructions    |                                                                                                    |
| Special Instructions | Have this be the first screen for the provider question section in case of a callback when the case is re-entered. In the case of an eligible Sample Child (HHSTAT4=C and PVAG_FLG=1), prefill SC Respondent line number here, but still display question. If a single adult, prefill PVRESP with respondent's line number and don't display question. |
| Skip Instructions    | <1-25> [goto PVCHILD]                                                                                                    |
| Hard Edits           |                                                                                                    |
| Soft Edits           |                                                                                                    |
| AssocHelp            |                                                                                                    |

| Module                 | 60                                                                                                    |
|------------------------|----------------------------------------------------------------------------------------------------|
| Section Name           | Child Immunization Provider                                                                                                    |
| Part                   |                                                                                                    |
| Question ID            | IPV.010                                                                                                    |
| Variable Name          | PVCHILD                                                                                                    |
| Universe               | PVAG_FLG=1 and PVRESP ne empty                                                                                                    |
| Universe-text          | Children 19-35 months, children 13-17 years, or children 1 or 3 years old with missing DOB                                                                                                    |
| Question Text          | The next questions are about immunizations for {fill: child's name}. To get a complete picture of the vaccinations received by {fill: child's name}, we would like to contact doctors or health clinics to obtain a copy of the vaccination records for {fill: him/her}. These records contain only the immunizations and dates of the immunizations for {fill: him/her}.                                                                                                    |
|                        | *Read if necessary: Information we collect from you and your health care provider will be used to monitor and report childhood immunizations. Participation by you and your child's provider helps the CDC understand the potential for childhood diseases.                                                                                                    |
|                        | Would you know about the immunization providers for {fill: child's name}?                                                                                                    |
|                        | *Enter '0' if child has never had immunizations.                                                                                                    |
| Answer Codes           | 0. Never received immunizations<br>1. Yes<br>2. No<br>Refused<br>Don't know                                                                                                    |
| Question Type          | Pick One - answer list pane                                                                                                    |
| Field Pane Description |                                                                                                    |
| Fill Instructions      |                                                                                                    |
| Special Instructions   | If there is a sample child in the family 19-35 months or 13-17 years, please fill this name in the first cycle. Fill additional children 19-35 months or 13-17 years of age for subsequent cycles in the order they were entered in the household roster. If more than one eligible child and PVRESP stays the same for subsequent children, gray out all text but the last line. If coming back into the section after a callback, or switch respondents at PVRESP for other children, keep all text in bold black or blue (FR instructions in blue). |
| Skip Instructions      | <pre>&lt;0&gt; set PQSTAT=6 and [goto next child/section]<br/>&lt;1&gt; if HHSTAT4=C and CSRESP=PVRESP and (AGE ne 3 and (AGE ne 1 or AGEMO<br/>= empty)) [goto PVLOCVAC];<br/>else if HHSTAT4=C and CSRESP=PVRESP and (AGE eq 3 or (AGE = 1 and<br/>AGEMO = empty)) [goto BIRTHCK];<br/>else [goto PVRELTIV];<br/>&lt;2,D&gt; if single adult family [goto PVLATER1];<br/>else [goto PVSWITCH];<br/><r> set PQSTAT=4 and goto [next section]</r></pre>                                                                                                |
| Hard Edits             |                                                                                                    |

| Soft Edits                      |                                                                                                    |
|---------------------------------|----------------------------------------------------------------------------------------------------|
| AssocHelp                       |                                                                                                    |
| Module                          | 60                                                                                                    |
| Section Name                    | Child Immunization Provider                                                                                                    |
| Part                            |                                                                                                    |
| Question ID                     | IPV.011                                                                                                    |
| Variable Name                   | PVSWITCH                                                                                                    |
| Universe                        | PVCHILD=2,D and more than 1 adult in family                                                                                                    |
| Universe-text                   | Don't know provider information or indicate someone else may know                                                                                                    |
| Question Text                   | Is someone else now available to give the provider information?                                                                                                    |
| Answer Codes                    | 1. Yes<br>2. No<br>Refused<br>Don't know                                                                                                    |
| Question Type                   | Yes/No                                                                                                    |
| Field Pane Descripti            | on Switch respondents                                                                                                    |
| Fill Instructions               |                                                                                                    |
| Special Instructions            |                                                                                                    |
| Skip Instructions<br>Hard Edits | <1> reset PVRESP,<br>reset PVCHILD,<br>reset PVSWITCH,<br>[goto ERR_PVSWITCH]<br><2,D> [goto PVLATER1]<br><r> set PQSTAT=4 and [goto next section]<br/>ERR_PVSWITCH</r> |
|                                 | * Please go back and select a new respondent.<br>Goto PVRESP (as the default goto)                                                                                      |
| Soft Edits                      |                                                                                                    |
| AssocHelp                       |                                                                                                    |

| Module                 | 60                                                                                                    |
|------------------------|----------------------------------------------------------------------------------------------------|
| Section Name           | Child Immunization Provider                                                                                                    |
| Part                   |                                                                                                    |
| Question ID            | IPV.012                                                                                                    |
| Variable Name          | PVLATER1                                                                                                    |
| Universe               | PVCHILD=2,D and single adult family or PVSWITCH=2,D                                                                                                    |
| Universe-text          | No one is available to give the provider information at this time                                                                                                    |
| Question Text          | {fill: Could you provide this information if I call back later?/Could someone provide this information if I call back later?}                                                                      |
| Answer Codes           | 1. Yes<br>2. No<br>Refused<br>Don't know                                                                                                    |
| Question Type          | Yes/No                                                                                                    |
| Field Pane Description | On Call back later                                                                                                    |
| Fill Instructions      | {fill: If PVCHILD=2,D and single person family: Could you provide this information if I call back later?; else if PVSWITCH=2,D fill: Could someone provide this information if I call back later?} |
| Special Instructions   |                                                                                                    |
| Skip Instructions      | <1> set PQSTAT=2 and [goto PCALLBK1]<br><2,D> set PQSTAT=3 and [goto next section]<br><r> set PQSTAT=4 and [goto next section]</r>                                                                 |
| Hard Edits             |                                                                                                    |
| Soft Edits             |                                                                                                    |
| AssocHelp              |                                                                                                    |

| Module                 | 60                                                                                                    |
|------------------------|----------------------------------------------------------------------------------------------------|
| Section Name           | Child Immunization Provider                                                                                                    |
| Part                   |                                                                                                    |
| Question ID            | IPV.015                                                                                                    |
| Variable Name          | PVRELTIV                                                                                                    |
| Universe               | PVAG_FLG=1 and (PVCHILD=1 and (HHSTAT4 ne C or (HHSTAT4=C and CSRESP ne PVRESP)))                                                                                                    |
| Universe-text          | Child 19-35 months, child 13-17 years, or child 1 or 3 years old with missing DOB and is not the sample child or who is the sample child but the Sample Child respondent was switched at PVRESP to another person                                                   |
| Question Text          | (book) C1                                                                                                    |
|                        | What is your relationship to [fill: ALIAS of child]?                                                                                                    |
| Answer Codes           | <ol> <li>Parent (Biological, adoptive, or step)</li> <li>Grandparent</li> <li>Aunt/Uncle</li> <li>Brother/Sister</li> <li>Other relative</li> <li>Legal guardian</li> <li>Foster parent</li> <li>Other non-relative</li> <li>Refused</li> <li>Don't know</li> </ol> |
| Question Type          | Pick One - answer list pane                                                                                                    |
| Field Pane Description | on Relationship to child                                                                                                    |
| Fill Instructions      | fill: fill name of eligible child                                                                                                    |
| Special Instructions   | The Sample Child should not get this question if Sample Child Respondent and<br>Immunization Provider Respondent are the same person because they already would<br>have verified this early if needed.                                                              |
| Skip Instructions      | <1-8,R,D> if PVRESP=HHRESP and (AGE ne 3 and (AGE ne 1 or AGEMO = empty))<br>goto PVLOCVAC<br>else if PVRESP=HHRESP and (AGE eq 3 or (AGE = 1 and AGEMO =<br>empty))<br>goto BIRTHCK<br>else<br>goto IPVVERF_S                                                      |
| Hard Edits             |                                                                                                    |
| Soft Edits             |                                                                                                    |
| AssocHelp              |                                                                                                    |

| Module                 | 60                                                                                                    |
|------------------------|----------------------------------------------------------------------------------------------------|
| Section Name           | Child Immunization Provider                                                                                                    |
| Part                   |                                                                                                    |
| Question ID            | IPV.020                                                                                                    |
| Variable Name          | IPVVERF_S                                                                                                    |
| Universe               | PVAG_FLG=1 and PVRELTIV=response and ((HHSTAT4 ne C and PVRESP ne<br>HHRESP) or (HHSTAT4=C and PVRESP ne HHRESP and PVRESP ne CSRESP))                                     |
| Universe-text          | Current respondent is not the person entered in HHRESP and this is not the Sample Child                                                                                    |
| Question Text          | * Please verify the following information about the child before proceeding:                                                                                               |
|                        | I have recorded [fill1: ALIAS child]'s sex as [fill2: Sex of child]. Is this correct?                                                                                      |
|                        | * If respondent "refuses" or says "don't know", enter "1" for "yes".                                                                                                    |
| Answer Codes           | 1. Yes<br>2. No                                                                                                    |
| Question Type          | Yes/No                                                                                                    |
| Field Pane Description | Verified child's sex                                                                                                    |
| Fill Instructions      |                                                                                                    |
| Special Instructions   | Do not allow "Don't Know" or "Refused" as an answer. Sample Child does not need to get this question because this information would have already been verified previously. |
| Skip Instructions      | <1> goto IPVVERF_A<br><2> goto PVNEWSEX                                                                                                    |
| Hard Edits             |                                                                                                    |
| Soft Edits             |                                                                                                    |
| AssocHelp              |                                                                                                    |

| Module                 | 60                                                    |
|------------------------|-------------------------------------------------------|
| Section Name           | Child Immunization Provider                           |
| Part                   |                                                       |
| Question ID            | IPV.025                                               |
| Variable Name          | PVNEWSEX                                              |
| Universe               | IPVVERF_S = '2' (No)                                  |
| Universe-text          | Respondent said child's sex is not correct.           |
| Question Text          | * Ask if appropriate.                                 |
|                        | Is [fill: ALIAS of child] Male or Female?             |
| Answer Codes           | 1. Male<br>2. Female                                  |
| Question Type          | Pick One - answer list pane                           |
| Field Pane Description | On Child's revised sex                                |
| Fill Instructions      |                                                       |
| Special Instructions   | Do not allow "Don't Know" or "Refused" as an answer.  |
| Skip Instructions      | <1,2> store PVNEWSEX in SEX then<br>goto ERR PVNEWSEX |
|                        | close ERR_PVNEWSEX then<br>goto IPVVERF_S             |
| Hard Edits             | ERR_PVNEWSEX                                          |
|                        | * The gender will now be changed to [fill: PVNEWSEX]. |
|                        | goto IPVVERF_S (as the default goto)                  |
| Soft Edits             |                                                       |
| AssocHelp              |                                                       |

| Module                 | 60                                                                                                    |
|------------------------|----------------------------------------------------------------------------------------------------|
| Section Name           | Child Immunization Provider                                                                                                    |
| Part                   |                                                                                                    |
| Question ID            | IPV.030                                                                                                    |
| Variable Name          | IPVVERF_A                                                                                                    |
| Universe               | (HHSTAT4 ne C and PVRESP ne HHRESP) or (HHSTAT4=C and PVRESP ne HHRESP and PVRESP ne CSRESP))                                                                                                    |
| Universe-text          | Current respondent is not the person entered in HHRESP and this is not the Sample Child                                                                                                    |
| Question Text          | * Please verify the following information about the child before proceeding:                                                                                                    |
|                        | I have recorded [fill1: ALIAS of child]'s age as [fill2: Age of child]. Is this correct?                                                                                                    |
|                        | * If respondent "refuses" or says "don't know", enter "1" for "yes".                                                                                                    |
| Answer Codes           | 1. Yes<br>2. No                                                                                                    |
| Question Type          | Yes/No                                                                                                    |
| Field Pane Description | verified child's age                                                                                                    |
| Fill Instructions      | If child's age in AGE is > "0"<br>[fill2: <age> years]<br/>else<br/>[fill2: less than a year]<br/>endif</age>                                                                                                    |
| Special Instructions   | Do not allow "Don't Know" or "Refused" as an answer.                                                                                                    |
|                        | Display the most recently updated age in years to the right of the answer box in the field pane, e.g., if the age is '15' display '15 years old'. For the case where the age is '0' years, display 'less than a year old'. |
| Skip Instructions      | <1> goto IPVVERF_D<br><2> goto PVNEWAGE                                                                                                    |
| Hard Edits             |                                                                                                    |
| Soft Edits             |                                                                                                    |
| AssocHelp              |                                                                                                    |

| Module                 | 60                                                                                                    |
|------------------------|----------------------------------------------------------------------------------------------------|
| Section Name           | Child Immunization Provider                                                                                                    |
| Part                   |                                                                                                    |
| Question ID            | IPV.035                                                                                                    |
| Variable Name          | PVNEWAGE                                                                                                    |
| Universe               | IPVVERF_A = "2" (No)                                                                                                    |
| Universe-text          | Respondent said child's age is not correct                                                                                                    |
| Question Text          | How old is [fill1: ALIAS of child]?                                                                                                    |
|                        | * If age given in months, weeks, or days, convert age to appropriate year. If less than one year old, enter "0".                                                        |
| Answer Codes           |                                                                                                    |
| Question Type          | Integer                                                                                                    |
| Field Pane Description | On Child's revised age                                                                                                    |
| Fill Instructions      |                                                                                                    |
| Special Instructions   |                                                                                                    |
| Skip Instructions      | <0-120, Refused, Don't know><br>if PVNEWAGE = 'Refused' or PVNEWAGE = 'Don't know' or PVNEWAGE = AGE<br>goto ERR_PVNEWAGE<br>else store PVNEWAGE in AGE<br>goto PVDOB_M |
| Hard Edits             | ERR_PVNEWAGE                                                                                                    |
|                        | *Age of [fill1: ALIAS of child] remains [fill2: Age of child] years old.                                                                                                |
|                        | goto IPVVERF_A                                                                                                    |
| Soft Edits             |                                                                                                    |
| AssocHelp              |                                                                                                    |

| Module                   | 60                                                                                                    |
|--------------------------|----------------------------------------------------------------------------------------------------|
| Section Name             | Child Immunization Provider                                                                                                    |
| Part                     |                                                                                                    |
| Question ID              | IPV.040                                                                                                    |
| Variable Name            | IPVVERF_D                                                                                                    |
| Universe                 | (HHSTAT4 ne C and PVRESP ne HHRESP) or (HHSTAT4=C and PVRESP ne HHRESP and PVRESP ne CSRESP))                                                                                                    |
| Universe-text            | Current respondent is not the person entered in HHRESP and this is not the Sample Child                                                                                                    |
| Question Text            | * Please verify the following information about the child before proceeding:                                                                                                    |
|                          | I have recorded [fill1: ALIAS of child]'s birthday as [fill2: Birthday of child]. Is this correct?                                                                                                    |
|                          | * If respondent "refuses" or says "don't know", enter "1" for "yes".                                                                                                    |
| Answer Codes             | 1. Yes<br>2. No                                                                                                    |
| Question Type            | Yes/No                                                                                                    |
| Field Pane Descripti     | Verified child's date of birth                                                                                                    |
| Fill Instructions        | [fill2: <dobm> <dobd>, <doby>] = date of birth, where <dobm> should be filled with the name of the month, not the number. For any part of the birth date that is "refused", "don't know", or otherwise "blank", put a "?" for that field.</dobm></doby></dobd></dobm> |
| Special Instructions     | Do not allow "Don't Know" or "Refused" as an answer. If AGE information changes so that child is now not 19-35 months or 13-17 years (unless the child is 1 or 3 with incomplete DOB information) or now person ge 18, set PVAG_FLG=2                                 |
| Skip Instructions        | <1> if AGE of provider child ge '18'<br>set PVAG_FLG=2<br>goto PVNO_MOR                                                                                                    |
|                          | else<br>goto PVLOCVAC<br><2> goto PVDOB_M                                                                                                    |
| Hard Edits               | goto PVLOCVAC                                                                                                    |
| Hard Edits<br>Soft Edits | goto PVLOCVAC                                                                                                    |

| Module                 | 60                                                                                                    |
|------------------------|----------------------------------------------------------------------------------------------------|
| Section Name           | Child Immunization Provider                                                                                                    |
| Part                   |                                                                                                    |
| Question ID            | IPV.045                                                                                                    |
| Variable Name          | PVDOB_M                                                                                                    |
| Universe               | IPVVERF_D = '2' (No) or IPVVERF_A = '2' (No)                                                                                                    |
| Universe-text          | Respondent said child's date of birth is not correct or child's age is not correct                                                                                                    |
| Question Text          | 1 of 3                                                                                                    |
|                        | What is [fill: ALIAS of child]'s birthday?                                                                                                    |
|                        | *Enter month of birth.                                                                                                    |
| Answer Codes           | <ol> <li>January</li> <li>February</li> <li>March</li> <li>April</li> <li>May</li> <li>June</li> <li>July</li> <li>August</li> <li>September</li> <li>October</li> <li>November</li> <li>December</li> <li>Refused</li> <li>Don't know</li> </ol>                     |
| Question Type          | Pick One - answer list pane                                                                                                    |
| Field Pane Description | On Child's revised month of birth                                                                                                    |
| Fill Instructions      |                                                                                                    |
| Special Instructions   | Display the name of the month for the answer entered in this question to the right of the answer box in the field pane, e.g., if '10' is entered, display 'October'. If 'Refused' or 'Don't know' is entered, do not display anything to the right of the answer box. |
| Skip Instructions      | <01-12, R,D> goto PVDOB_D                                                                                                    |
| Hard Edits             |                                                                                                    |
| Soft Edits             |                                                                                                    |
| AssocHelp              |                                                                                                    |

| Module                 | 60                                                                                                    |
|------------------------|----------------------------------------------------------------------------------------------------|
| Section Name           | Child Immunization Provider                                                                                               |
| Part                   |                                                                                                    |
| Question ID            | IPV.050                                                                                                    |
| Variable Name          | PVDOB_D                                                                                                    |
| Universe               | IPVVERF_D = '2' (No) or IPVVERF_A = '2' (No)                                                                              |
| Universe-text          | Respondent said child's date of birth is not correct or child's age is not correct                                        |
| Question Text          | 2 of 3                                                                                                    |
|                        | * Enter day of birth.                                                                                                    |
| Answer Codes           |                                                                                                    |
| Question Type          | Integer                                                                                                    |
| Field Pane Description | On Child's revised day of birth                                                                                           |
| Fill Instructions      | [fill3: PVDOB_M] = month of birth, where <pvdob_m> should be filled with the name of the month, not the number.</pvdob_m> |
| Special Instructions   | Only allow valid days for month entered.                                                                                  |
| Skip Instructions      | <01-31,R,D> goto PVDOB_Y                                                                                                  |
|                        | If days not valid, goto ERR_PVDOB_D                                                                                       |
| Hard Edits             | ERR_PVDOB_D                                                                                                    |
|                        | * [fill2: PVDOB_D] is not a valid day for [fill3: PVDOB_M].                                                               |
|                        | * Please correct.                                                                                                    |
|                        | goto PVDOB_D (as the default goto)                                                                                        |
| Soft Edits             |                                                                                                    |
| AssocHelp              |                                                                                                    |

| Module               | 60                                                                                                    |
|----------------------|----------------------------------------------------------------------------------------------------|
| Section Name         | Child Immunization Provider                                                                                                    |
| Part                 |                                                                                                    |
| Question ID          | IPV.055                                                                                                    |
| Variable Name        | PVDOB_Y                                                                                                    |
| Universe             | IPVVERF_D = '2' (No) or IPVVERF_A = '2' (No)                                                                                                    |
| Universe-text        | Respondent said child's date of birth is not correct or child's age is not correct                                                                                                    |
| Question Text        | 3 of 3                                                                                                    |
|                      | * Enter year of birth.                                                                                                    |
| Answer Codes         |                                                                                                    |
| Question Type        | Integer                                                                                                    |
| Field Pane Descript  | ion Child's revised year of birth                                                                                                    |
| Fill Instructions    | [fill2: <pvdob_m> <pvdob_d>, <pvdob_y>] = date of birth, where <pvdob_m> should be filled with the name of the month, not the number. For any part of the birth date that is "refused", "don't know", or otherwise "blank", put a "?" for that field.</pvdob_m></pvdob_y></pvdob_d></pvdob_m>                                            |
|                      | [fill3: <dobm> <dobd>, <doby>] = date of birth, where <dobm> should be filled with the name of the month, not the number. For any part of the birth date that is "refused", "don't know", or otherwise "blank", put a "?" for that field.</dobm></doby></dobd></dobm>                                                                    |
| Special Instructions |                                                                                                    |
| Skip Instructions    | <1880-2020, Refused, Don't know> if IPVVERF_A = '2' (No) then reset IPVVERF_A to empty                                                                                                    |
|                      | goto IPVVERF_A<br>elseif IPVVERF_D = '2' (No) then reset                                                                                                    |
|                      | IPVVERF_D to empty<br>goto IPVVERF_D<br>endif                                                                                                    |
|                      | <pre>if (year GT current year) or (year = current year and month GT current month) or (year<br/>= current year and month = current month and day GT current day)<br/>goto ERR1_PVDOB_Y<br/>endif</pre>                                                                                                    |
|                      | if birth month = '02' and birth day = '29' and this is not a leap year<br>goto ERR2_PVDOB_Y<br>endif                                                                                                    |
|                      | <pre>if (PVDOB_M = 'Ref' or 'DK') or (PVDOB_D = 'Ref' or 'DK') or (PVDOB_Y = 'Ref' or 'DK') goto ERR3_PVDOB_Y else store PVDOB_M in DOBM store PVDOB_D in DOBD store PVDOB_Y in DOBY if IPVVERF_A = '2' (No) then reset IPVVERF_A to empty goto IPVVERF_A elseif IPVVERF_D = '2' (No) then reset IPVVERF_D to empty goto IPVVERF_D</pre> |

|            | Calculate age from PVDOB_M, PVDOB_D, and PVDOB_Y.                                                                |
|------------|----------------------------------------------------------------------------------------------------|
|            | if age from PVDOB items is ne AGE and age from PVDOB items is valid<br>goto ERR4_PVDOB_Y<br>endif                |
| Hard Edits | ERR1_PVDOB_Y                                                                                                    |
|            | *Future date invalid: [fill2: <pvdob_m> <pvdob_d>, <pvdob_y>]<br/>*Please correct.</pvdob_y></pvdob_d></pvdob_m> |
|            | goto PVDOB_M (as the default goto)                                                                               |
|            | ERR2_PVDOB_Y                                                                                                    |
|            | *Not a valid day: [fill2: <pvdob_m> <pvdob_d>, <pvdob_y>]<br/>*Please correct.</pvdob_y></pvdob_d></pvdob_m>     |
|            | goto PVDOB_M (as the default goto)                                                                               |
|            | ERR3_PVDOB_Y                                                                                                    |
|            | *DOB of [fill1: ALIAS of child] remains [fill3: <dobm> <dobd>, <doby>]</doby></dobd></dobm>                      |
|            | goto IPVVERF_A (as the default goto)                                                                             |
|            | ERR4_PVDOB_Y                                                                                                    |
|            | *Data mismatched. Please fix Age or Birthday.                                                                    |
|            | goto IPVVERF_A (as the default goto)                                                                             |
| Soft Edits |                                                                                                    |
| AssocHelp  |                                                                                                    |

| Module                 | 60                                                                                                    |
|------------------------|----------------------------------------------------------------------------------------------------|
| Section Name           | Child Immunization Provider                                                                                                    |
| Part                   |                                                                                                    |
| Question ID            | IPV.056                                                                                                    |
| Variable Name          | BIRTHCK                                                                                                    |
| Universe               | PVAG_FLG=1 and PVCHILD=1 and (AGE eq 3 or (AGE = 1 and AGEMO = empty))                                                                                                    |
| Universe-text          | Children 1 or 3 years old with incomplete DOB information                                                                                                    |
| Question Text          | [fill1: Is {fill: child's name} 18 months or younger? / fill2: Has {fill: child's name} reached {his/her} third birthday?]                                                                                            |
| Answer Codes           | 1. Yes<br>2. No<br>Refused<br>Don't know                                                                                                    |
| Question Type          | Yes/No                                                                                                    |
| Field Pane Description | Age check                                                                                                    |
| Fill Instructions      | If AGE=1 and DOB information is incomplete, fill1: "Is {fill: child's name} 18 months or younger?"<br>If AGE=3 and DOB information is incomplete, fill2: "Has {fill: child's name} reached {his/her} third birthday?" |
| Special Instructions   |                                                                                                    |
| Skip Instructions      | <1> set PVAG_FLG=2<br>goto PVNO_MOR<br><2,R,D> goto PVLOCVAC                                                                                                    |
| Hard Edits             |                                                                                                    |
| Soft Edits             |                                                                                                    |
| AssocHelp              |                                                                                                    |

| Module                 | 60                                                                                                    |
|------------------------|----------------------------------------------------------------------------------------------------|
| Section Name           | Child Immunization Provider                                                                                                    |
| Part                   |                                                                                                    |
| Question ID            | IPV.060                                                                                                    |
| Variable Name          | PVNO_MOR                                                                                                    |
| Universe               | PVAG_FLG=2 or BIRTHCK=1                                                                                                    |
| Universe-text          | Child whose age is now not either 19-35 months or 13-17 years                                                                                                    |
| Question Text          | <ul> <li>[fill: ALIAS of child] is no longer in the age range for these questions. Those are all the questions I have about [fill: child's name] at this time.</li> <li>* You may need to ask additional questions before continuing with the rest of the interview.</li> </ul> |
| Answer Codes           | 1. Enter 1 to Continue                                                                                                    |
| Question Type          | Enter 1 to Continue                                                                                                    |
| Field Pane Description | on         No longer eligible                                                                                                    |
| Fill Instructions      |                                                                                                    |
| Special Instructions   | Do not allow "Don't Know" or "Refused" as an answer.                                                                                                    |
| Skip Instructions      | <1> store '0' in PQSTAT for this child; [goto next eligible child or next section]                                                                                                    |
| Hard Edits             |                                                                                                    |
| Soft Edits             |                                                                                                    |
| AssocHelp              |                                                                                                    |

| Module                 | 60                                                                                                    |
|------------------------|----------------------------------------------------------------------------------------------------|
| Section Name           | Child Immunization Provider                                                                                                    |
| Part                   |                                                                                                    |
| Question ID            | IPV.061                                                                                                    |
| Variable Name          | PVLOCVAC                                                                                                    |
| Universe               | PVAG_FLG=1                                                                                                    |
| Universe-text          | Child 19-35 months or 13-17 years                                                                                                    |
| Question Text          | How many locations have provided vaccinations for {fill: child's name}?                                                                         |
|                        | *Enter '0' for none.                                                                                                    |
|                        | *If respondent answers more than 4 locations, enter '4'.                                                                                        |
| Answer Codes           |                                                                                                    |
| Question Type          | Integer                                                                                                    |
| Field Pane Description | # of vaccination locations                                                                                                    |
| Fill Instructions      |                                                                                                    |
| Special Instructions   | Have number entered in here be used to set up the number of provider lookups/data entry fields unless answer is '0', 'refused' or 'don't know'. |
| Skip Instructions      | <0,D> [goto PVLOCHC]<br><1-4> [goto PVCONTCT]<br><r> set PQSTAT=4 and [goto next section]</r>                                                   |
| Hard Edits             |                                                                                                    |
| Soft Edits             |                                                                                                    |
| AssocHelp              |                                                                                                    |

| Module               | 60                                                                                                    |
|----------------------|----------------------------------------------------------------------------------------------------|
| Section Name         | Child Immunization Provider                                                                                                    |
| Part                 |                                                                                                    |
| Question ID          | IPV.062                                                                                                    |
| Variable Name        | PVLOCHC                                                                                                    |
| Universe             | PVLOCVAC=0,D                                                                                                    |
| Universe-text        | No places of vaccination for child or DK places of vaccination                                                                                                    |
| Question Text        | How many locations have provided health care for {fill: child's name}? Please include the hospital or birthing center where {fill: he/she} was born, and any other clinics or doctor's offices that have seen {fill: him/her}. |
|                      | *Enter '0' if child has never seen a doctor or other health care provider.                                                                                                    |
|                      | *If respondent answers more than 4 locations, enter '4'.                                                                                                    |
| Answer Codes         |                                                                                                    |
| Question Type        | Integer                                                                                                    |
| Field Pane Descripti | # of health care locations                                                                                                    |
| Fill Instructions    |                                                                                                    |
| Special Instructions | Use the number entered in PVLOCHC to set up the number of provider lookups/data entry fields if PVLOCVAC = '0' or 'don't know'.                                                                                                |
| Skip Instructions    | <0> set PQSTAT=6 and [goto next child/next section]<br><d> [goto PVLATER2]<br/><r> set PQSTAT=4 and [goto next section]<br/>&lt;1-4&gt; [goto PVCONTCT]</r></d>                                                                |
| Hard Edits           |                                                                                                    |
| Soft Edits           |                                                                                                    |
| AssocHelp            |                                                                                                    |

| Module               | 60                                                                                                    |
|----------------------|----------------------------------------------------------------------------------------------------|
| Section Name         | Child Immunization Provider                                                                                                    |
| Part                 |                                                                                                    |
| Question ID          | IPV.063_01                                                                                                    |
| Variable Name        | ROSTER_LNO                                                                                                    |
| Universe             | Eligible provider children                                                                                                    |
| Universe-text        |                                                                                                    |
| Question Text        | This is not a question.                                                                                                    |
| Answer Codes         |                                                                                                    |
| Question Type        | Instrument Out Variable                                                                                                    |
| Field Pane Descripti | on                                                                                                    |
| Fill Instructions    |                                                                                                    |
| Special Instructions | This is a linking variable to the PROV_CHILD, PROVIDER, and CHG_IPV blocks for use in the data output. This variable is defined as follows:                                                                                       |
|                      | ROSTER_LNO - This should be the HH roster line number of the child (1-25).                                                                                                    |
|                      | The ROSTER_LNO variable should be added to the PROV_CHILD, PROVIDER, and CHG_IPV blocks as part of the CHILD_IPV ARRAY, the PROVINFO ARRAY, and the CHG_IPV ARRAY. These will link the provider information to the correct child. |
| Skip Instructions    |                                                                                                    |
| Hard Edits           |                                                                                                    |
| Soft Edits           |                                                                                                    |
| AssocHelp            |                                                                                                    |

| Module                 | 60                                                                                                    |
|------------------------|----------------------------------------------------------------------------------------------------|
| Section Name           | Child Immunization Provider                                                                                                    |
| Part                   |                                                                                                    |
| Question ID            | IPV.063_02                                                                                                    |
| Variable Name          | LNO                                                                                                    |
| Universe               | PVCONTCT <> EMPTY                                                                                                    |
| Universe-text          |                                                                                                    |
| Question Text          | This is not a question.                                                                                                    |
| Answer Codes           |                                                                                                    |
| Question Type          | Instrument Out Variable                                                                                                    |
| Field Pane Description | on                                                                                                    |
| Fill Instructions      |                                                                                                    |
| Special Instructions   | This a linking variable to the PROVIDER, and CHG_IPV blocks for use in the data output. This variable is defined as follows:                                                        |
|                        | LNO - This should be the line number of which provider information is being collected (1-4).                                                                                        |
|                        | The LNO variable already exists in the PROVIDER block as part of the PROVINFO ARRAY, so we just need to add the same information in the CHG_IPV block as part of the CHG_IPV ARRAY. |
| Skip Instructions      |                                                                                                    |
| Hard Edits             |                                                                                                    |
| Soft Edits             |                                                                                                    |
| AssocHelp              |                                                                                                    |

| Module                                    | 60                                                                                                    |
|-------------------------------------------|----------------------------------------------------------------------------------------------------|
| Section Name                              | Child Immunization Provider                                                                                                    |
| Part                                      |                                                                                                    |
| Question ID                               | IPV.064_01                                                                                                    |
| Variable Name                             | PVCONTCT                                                                                                    |
| Universe                                  | PVLOCVAC=1-4 or PVLOCHC=1-4                                                                                                    |
| Universe-text                             | Child had been to vaccination location or received health care                                                                                                    |
| Question Text                             | Please tell me the name for the [fill: most recent/next] provider, beginning with the state. *Read if necessary: Would you take a moment to find shot records, appointment                                                                                                    |
|                                           | cards, or other records you may have?<br>*Try to locate the provider information in the lookup table by entering a state<br>abbreviation followed by a provider's last name. If given the name of a clinic or office,<br>change the search type to 'Organization' and enter the state abbreviation followed by<br>the clinic or office name.<br>*If provider information not found, type 'ZZ' |
|                                           | *Enter 'XX' for providers located in a foreign country.                                                                                                    |
| Answer Codes                              |                                                                                                    |
| Question Type                             | Pick One-popup window                                                                                                    |
| Field Pane Descripti                      |                                                                                                    |
| Fill Instructions                         | Fill "most recent" if PVLOCVAC=1 or PVLOCHC=1 or (PVLOCVAC=2-4 and first time                                                                                                    |
|                                           | through) or (PVLOCHC=2-4 and first time through). Fill "next" if PVLOCVAC=2-4 or PVLOCHC and not first time through.                                                                                                    |
| Special Instructions                      |                                                                                                    |
| Special Instructions<br>Skip Instructions | PVLOCHC and not first time through.                                                                                                    |
| •                                         | PVLOCHC and not first time through.         There can be a maximum of 4 providers for a maximum of 10 children. <allow 10,="" located="" provider=""> store data from lookup table in PVLNAME through</allow>                                                                                                    |

|            | else if All PVCONTCT=XX OR (PVLOCVAC=1 OR PVLOCHC=1)<br>set PQSTAT=7                                                                                                    |
|------------|----------------------------------------------------------------------------------------------------|
|            | goto next child/section                                                                                                    |
|            | <r> empty data stored from lookup table in PVLNAME through PVTELN1 (including PVZIP4)</r>                                                                                                    |
|            | If first time through<br>set PQSTAT=4                                                                                                    |
|            | goto next section;<br>else if second, third, or fourth time through AND                                                                                                    |
|            | (HHSTAT4='C' AND CSRESP=PVRESP AND CSRELTIV NOT IN ('1','6'))<br>OR (HHSTAT4='C' AND CSRESP NE PVRESP AND PVRELTIV NOT IN ('1','6'))<br>OR (HHSTAT4 NE 'C' AND PVRELTIV NOT IN ('1','6'))<br>go to PVERIFY; |
|            | go to EVERITY,<br>else if second, third, or fourth time through<br>go to IPVFNAME                                                                                                    |
|            | <d> empty data stored from lookup table in PVLNAME through PVTELN1 (including PVZIP4)</d>                                                                                                    |
|            | If first time through goto PVLATER2;                                                                                                    |
|            | else if second, third, or fourth time through AND<br>(HHSTAT4='C' AND CSRESP=PVRESP AND CSRELTIV NOT IN ('1','6'))                                                                                          |
|            | OR (HHSTAT4='C' AND CSRESP NE PVRESP AND PVRELTIV NOT IN ('1','6'))<br>OR (HHSTAT4 NE 'C' AND PVRELTIV NOT IN ('1','6'))                                                                                    |
|            | go to PVERIFY;<br>else if second, third, or fourth time through                                                                                                    |
|            | go to IPVFNAME                                                                                                    |
| Hard Edits |                                                                                                    |
| Soft Edits |                                                                                                    |
| AssocHelp  |                                                                                                    |

| Module                 | 60                                                                                                    |
|------------------------|----------------------------------------------------------------------------------------------------|
| Section Name           | Child Immunization Provider                                                                                                    |
| Part                   |                                                                                                    |
| Question ID            | IPV.064_02                                                                                                    |
| Variable Name          | LKUP_FLG                                                                                                    |
| Universe               | PVCONTCT = RESPONSE                                                                                                    |
| Universe-text          |                                                                                                    |
| Question Text          |                                                                                                    |
| Answer Codes           |                                                                                                    |
| Question Type          | Flag                                                                                                    |
| Field Pane Description | on                                                                                                    |
| Fill Instructions      |                                                                                                    |
| Special Instructions   | <pre>if (PVLOCVAC=1-4 or PVLOCHC=1-4) AND (PVCONTCT = RESPONSE) THEN     if PVCONTCT NE 'ZZ' and PVCONTCT NE 'XX' THEN     LKUP_FLG := '1'     elseif PVCONTCT='ZZ' or PVCONTCT = 'XX'     LKUP_FLG := 0'     else     LKUP_FLG := EMPTY     endif endif</pre> |
| Skip Instructions      |                                                                                                    |
| Hard Edits             |                                                                                                    |
| Soft Edits             |                                                                                                    |
| AssocHelp              |                                                                                                    |

| Module                 | 60                                                                                                    |
|------------------------|----------------------------------------------------------------------------------------------------|
| Section Name           | Child Immunization Provider                                                                                                    |
| Part                   |                                                                                                    |
| Question ID            | IPV.064_03                                                                                                    |
| Variable Name          | LKUPVER                                                                                                    |
| Universe               | PVCONTCT = RESPONSE                                                                                                    |
| Universe-text          |                                                                                                    |
| Question Text          |                                                                                                    |
| Answer Codes           |                                                                                                    |
| Question Type          | Flag                                                                                                    |
| Field Pane Description | on                                                                                                    |
| Fill Instructions      |                                                                                                    |
| Special Instructions   | For each provider record created, store the value of the ZIP4 field on the 'ZZ' record of the provider lookup table into this variable. This will indicate the version of the provider lookup table used for a particular interview. |
| Skip Instructions      |                                                                                                    |
| Hard Edits             |                                                                                                    |
| Soft Edits             |                                                                                                    |
| AssocHelp              |                                                                                                    |

| Module               | 60                                                                                          |
|----------------------|---------------------------------------------------------------------------------------------|
| Section Name         | Child Immunization Provider                                                                 |
| Part                 |                                                                                             |
| Question ID          | IPV.180_01                                                                                  |
| Variable Name        | PVLNAME                                                                                     |
| Universe             | PVCONTCT='ZZ'                                                                               |
| Universe-text        | Provider could not be found from look-up table                                              |
| Question Text        | What is the last name of the {fill: first/next} doctor?                                     |
| Answer Codes         |                                                                                             |
| Question Type        | Text                                                                                        |
| Field Pane Descripti | On Doctor's last name                                                                       |
| Fill Instructions    | Fill "first" if first time through. Fill "next" if PVLOCVAC=2-4 and not first time through. |
| Special Instructions |                                                                                             |
| Skip Instructions    | <allow 30,r,d=""> goto PVFNAME</allow>                                                      |
| Hard Edits           |                                                                                             |
| Soft Edits           |                                                                                             |
| AssocHelp            |                                                                                             |

| Module                 | 60                                             |
|------------------------|------------------------------------------------|
| Section Name           | Child Immunization Provider                    |
| Part                   |                                                |
| Question ID            | IPV.180_02                                     |
| Variable Name          | PVFNAME                                        |
| Universe               | PVCONTCT='ZZ'                                  |
| Universe-text          | Provider could not be found from look-up table |
| Question Text          | What is the doctor's first name?               |
| Answer Codes           |                                                |
| Question Type          | Text                                           |
| Field Pane Description | Doctor's first name                            |
| Fill Instructions      |                                                |
| Special Instructions   |                                                |
| Skip Instructions      | <allow 30,r,d=""> goto PVOFFNAM</allow>        |
| Hard Edits             |                                                |
| Soft Edits             |                                                |
| AssocHelp              |                                                |

| Module                 | 60                                                                                                    |
|------------------------|----------------------------------------------------------------------------------------------------|
| Section Name           | Child Immunization Provider                                                                                                    |
| Part                   |                                                                                                    |
| Question ID            | IPV.180_03                                                                                                    |
| Variable Name          | PVOFFNAM                                                                                                    |
| Universe               | PVCONTCT='ZZ'                                                                                                    |
| Universe-text          | Provider could not be found from look-up table                                                                                                    |
| Question Text          | Please tell me the name of the office or the clinic.                                                                                                    |
|                        | * Press enter if no office or clinic name.                                                                                                    |
| Answer Codes           |                                                                                                    |
| Question Type          | Text                                                                                                    |
| Field Pane Description | Office/clinic name                                                                                                    |
| Fill Instructions      |                                                                                                    |
| Special Instructions   |                                                                                                    |
| Skip Instructions      | <allow 50=""> goto PVADDR1</allow>                                                                                                    |
|                        | <r> If PVLNAME NE R,D<br/>goto PVADDR1;<br/>else if first time through AND PVLNAME was Refused<br/>store 4 in PQSTAT<br/>goto next section;<br/>else if first time through AND PVLNAME was Don't know<br/>goto PVLATER2;<br/>else if second, third, or fourth time through AND PVLNAME=R,D AND<br/>(HHSTAT4='C' AND CSRESP=PVRESP AND CSRELTIV NOT IN ('1','6'))<br/>OR (HHSTAT4='C' AND CSRESP NE PVRESP AND PVRELTIV NOT IN ('1','6'))<br/>OR (HHSTAT4 NE 'C' AND PVRELTIV NOT IN ('1','6'))<br/>goto PVERIFY;<br/>else if second, third, or fourth time through AND PVLNAME=R,D<br/>goto IPVFNAME <d,empty> If PVLNAME NE R,D<br/>goto PVADDR1;<br/>else if first time through AND PVLNAME=D,R<br/>goto PVLATER2;<br/>else if second, third, or fourth time through AND PVLNAME=D,R AND<br/>(HHSTAT4='C' AND CSRESP=PVRESP AND CSRELTIV NOT IN ('1','6'))<br/>OR (HHSTAT4='C' AND CSRESP=PVRESP AND CSRELTIV NOT IN ('1','6'))<br/>OR (HHSTAT4='C' AND CSRESP NE PVRESP AND PVRELTIV NOT IN<br/>('1','6')) OR (HHSTAT4 NE 'C' AND PVRELTIV NOT IN ('1','6'))<br/>go to PVERIFY;<br/>else if second, third, or fourth time through AND PVLNAME=D,R AND<br/>(HHSTAT4='C' AND CSRESP NE PVRESP AND PVRELTIV NOT IN<br/>('1','6')) OR (HHSTAT4 NE 'C' AND PVRELTIV NOT IN ('1','6'))<br/>go to PVERIFY;<br/>else if second, third, or fourth time through AND PVLNAME=D,R<br/>go to IPVFNAME</d,empty></r> |
| Hard Edits             |                                                                                                    |

| Soft Edits             |                                                                                                   |
|------------------------|---------------------------------------------------------------------------------------------------|
| AssocHelp              |                                                                                                   |
| Module                 | 60                                                                                                |
| Section Name           | Child Immunization Provider                                                                       |
| Part                   |                                                                                                   |
| Question ID            | IPV.180_04                                                                                        |
| Variable Name          | PVADDR1                                                                                           |
| Universe               | PVOFFNAM=response or (PVOFFNAM=R,D,'empty' and PVLNAME NE R,D)                                    |
| Universe-text          | Provider could not be found from look-up table and respondent provided a last name or office name |
| Question Text          | What is the street address of the office or the clinic?                                           |
| Answer Codes           |                                                                                                   |
| Question Type          | Text                                                                                              |
| Field Pane Description | Address 1                                                                                         |
| Fill Instructions      |                                                                                                   |
| Special Instructions   |                                                                                                   |
| Skip Instructions      | <allow 35,r,d=""> goto PVADDR2</allow>                                                            |
| Hard Edits             |                                                                                                   |
| Soft Edits             |                                                                                                   |
| AssocHelp              |                                                                                                   |

| Module                 | 60                                                  |
|------------------------|-----------------------------------------------------|
| Section Name           | Child Immunization Provider                         |
| Part                   |                                                     |
| Question ID            | IPV.180_05                                          |
| Variable Name          | PVADDR2                                             |
| Universe               | All from PVADDR1                                    |
| Universe-text          | Provider could not be found from look-up table      |
| Question Text          | Is there a suite, floor, or room number?            |
|                        | * Press enter if no additional address information. |
| Answer Codes           |                                                     |
| Question Type          | Text                                                |
| Field Pane Description | Address 2                                           |
| Fill Instructions      |                                                     |
| Special Instructions   |                                                     |
| Skip Instructions      | <allow 35,="" empty,r,d=""> goto PVADDR3</allow>    |
| Hard Edits             |                                                     |
| Soft Edits             |                                                     |
| AssocHelp              |                                                     |

| Module               | 60                                             |
|----------------------|------------------------------------------------|
| Section Name         | Child Immunization Provider                    |
| Part                 |                                                |
| Question ID          | IPV.180_06                                     |
| Variable Name        | PVADDR3                                        |
| Universe             | All from PVADDR2                               |
| Universe-text        | Provider could not be found from look-up table |
| Question Text        | What city is that in?                          |
| Answer Codes         |                                                |
| Question Type        | Text                                           |
| Field Pane Descripti | on City                                        |
| Fill Instructions    |                                                |
| Special Instructions |                                                |
| Skip Instructions    | <allow 30,r,d=""> goto PVADDR4</allow>         |
| Hard Edits           |                                                |
| Soft Edits           |                                                |
| AssocHelp            |                                                |

| Module                 | 60                                             |
|------------------------|------------------------------------------------|
| Section Name           | Child Immunization Provider                    |
| Part                   |                                                |
| Question ID            | IPV.180_07                                     |
| Variable Name          | PVADDR4                                        |
| Universe               | All from PVADDR3                               |
| Universe-text          | Provider could not be found from look-up table |
| Question Text          | What state is that in?                         |
| Answer Codes           |                                                |
| Question Type          | Other - Drop down list                         |
| Field Pane Description | on State                                       |
| Fill Instructions      |                                                |
| Special Instructions   | Allow Don't know or Refused                    |
| Skip Instructions      | <allow 2,r,d=""> goto PVADDR5</allow>          |
| Hard Edits             |                                                |
| Soft Edits             |                                                |
| AssocHelp              |                                                |

| Module                 | 60                                                          |
|------------------------|-------------------------------------------------------------|
| Section Name           | Child Immunization Provider                                 |
| Part                   |                                                             |
| Question ID            | IPV.180_08                                                  |
| Variable Name          | PVADDR5                                                     |
| Universe               | All from PVADDR4                                            |
| Universe-text          | Provider could not be found from look-up table              |
| Question Text          | What is the zip code?                                       |
| Answer Codes           |                                                             |
| Question Type          | Integer                                                     |
| Field Pane Description | <i>on</i> Zip code                                          |
| Fill Instructions      |                                                             |
| Special Instructions   |                                                             |
| Skip Instructions      | <01000-99996,R,D> goto PVTELN1<br><0-9999> goto ERR_PVADDR5 |
| Hard Edits             | ERR_PV1ADDR5                                                |
|                        | * The entire zip code must be entered.                      |
|                        | * Please correct.                                           |
| Soft Edits             |                                                             |
| AssocHelp              |                                                             |

| Module                 | 60                                                                            |
|------------------------|-------------------------------------------------------------------------------|
| Section Name           | Child Immunization Provider                                                   |
| Part                   |                                                                               |
| Question ID            | IPV.180_09                                                                    |
| Variable Name          | PVTELN1                                                                       |
| Universe               | All from PVADDR5                                                              |
| Universe-text          | Provider could not be found from look-up table                                |
| Question Text          | What is the telephone number?                                                 |
|                        | * Enter 'N' for no phone.                                                     |
| Answer Codes           |                                                                               |
| Question Type          | Integer                                                                       |
| Field Pane Description | on Phone #                                                                    |
| Fill Instructions      |                                                                               |
| Special Instructions   | Use standard telephone field format <( ) - >                                  |
| Skip Instructions      | <200000000-9999999996,N,R,D> goto PVCOMPLT<br><0-1999999999> goto ERR_PVTELN1 |
| Hard Edits             | ERR_PV1TELN1                                                                  |
|                        | * The entire phone number must be entered.                                    |
|                        | * Please correct.                                                             |
| Soft Edits             |                                                                               |
| AssocHelp              |                                                                               |

| Module               | 60                                                                                                    |
|----------------------|----------------------------------------------------------------------------------------------------|
| Section Name         | Child Immunization Provider                                                                                                    |
| Part                 |                                                                                                    |
| Question ID          | IPV.180_10                                                                                                    |
| Variable Name        | PVZIP4                                                                                                    |
| Universe             | PVCONTCT = provider located                                                                                                    |
| Universe-text        | Provider located in the lookup table.                                                                                                    |
| Question Text        | ** Variable from the provider lookup table **                                                                                                    |
|                      | This is not a question.                                                                                                    |
| Answer Codes         | <0000-9999, empty>                                                                                                    |
| Question Type        | Instrument Out Variable                                                                                                    |
| Field Pane Descripti | on                                                                                                    |
| Fill Instructions    |                                                                                                    |
| Special Instructions | Storage variable for the ZIP4 value of a provider from the immunization provider lookup<br>table.<br>If PVCONTCT = provider located (PROVIDER_CLINIC_ID from provider lookup table)<br>THEN<br>PVZIP4 := ZIP4 (from provider lookup table)<br>else<br>PVZIP4 := EMPTY<br>endif |
| Skip Instructions    |                                                                                                    |
| Hard Edits           |                                                                                                    |
| Soft Edits           |                                                                                                    |
| AssocHelp            |                                                                                                    |

| Module               | 60                                                                                                    |
|----------------------|----------------------------------------------------------------------------------------------------|
| Section Name         | Child Immunization Provider                                                                                                    |
| Part                 |                                                                                                    |
| Question ID          | IPV.180_11                                                                                                    |
| Variable Name        | PVCOMPLT                                                                                                    |
| Universe             | (PVAG_FLG=1 AND (PVCONTCT='ZZ' AND ((PVOFFNAM = RESPONSE) OR<br>((PVOFFNAM = DONTKNOW OR PVOFFNAM = REFUSAL OR PVOFFNAM =<br>EMPTY) AND PVLNAME = RESPONSE))) OR (PVCONTCT NE 'ZZ' AND PVCONTCT<br>NE 'XX'))                                                                                                    |
| Universe-text        | All cases that entered provider information or selected a provider from the look-up table                                                                                                    |
| Question Text        | I have recorded that [child's name]'s provider is [fill_name]. The provider's office/clinic name is [fill 3] and the address is                                                                                                    |
|                      | [fill 4] [fill 5]<br>[fill 6], [fill 7] [fill 8].                                                                                                    |
|                      | Is this information correct?                                                                                                    |
| Answer Codes         | 1. Yes<br>2. No<br>Refused<br>Don't know                                                                                                    |
| Question Type        | Yes/No                                                                                                    |
| Field Pane Descripti | ion Verify info                                                                                                    |
| Fill Instructions    | Fill_name:         if (PVFNAME = RESPONSE) AND (PVLNAME = RESPONSE) THEN         fill_name := PVFNAME [space] PVLNAME         elseif (PVFNAME = RESPONSE) AND (PVLNAME = 'refused' OR PVLNAME = 'don't         know' OR PVLNAME = empty) THEN         fill_name := PVFNAME         elseif (PVLNAME = RESPONSE) AND (PVFNAME = 'refused' OR PVFNAME = 'don't         know' OR PVFNAME = empty) THEN         fill_name := PVLNAME         elseif (PVFNAME = empty) THEN         fill_name := PVLNAME         elseif (PVFNAME = 'don't know' OR PVFNAME = empty) AND (PVLNAME = 'don't         know' OR PVLNAME = empty) THEN         fill_name := 'unknown'         elseif PVFNAME = 'refused' AND (PVLNAME = 'refused' OR PVLNAME = 'don't know'         OR PVLNAME = empty) THEN         fill_name := 'refused' AND (PVFNAME = 'refused' OR PVFNAME = 'don't know'         OR PVLNAME = empty) THEN         fill_name := 'refused' AND (PVFNAME = 'refused' OR PVFNAME = 'don't know'         OR PVFNAME = empty) THEN         fill_name := 'refused'         elseif PVOFFNAM NE R,D,empty, fill PVOFFNAM=Office/Clinic name         elseif PVOFFNAM NE R,D,empty, then "Unknown "         elseif PVOFFNAM = R, then "Refused "         Fill 4: if PVADDR1 NE R,D, fill PVADDR1=Address         elseif PVADDR1 = D, then "Unknown " |

|                      | elseif PVADDR1 = R, then "Refused "                                                                                                    |
|----------------------|----------------------------------------------------------------------------------------------------|
|                      | Fill 5: if PVADDR2 NE empty,R,D, fill PVADDR2=Address 2<br>elseif PVADDR2 = D, then "Unknown "<br>elseif PVADDR2 = R, then "Refused "<br>elseif PVADDR2 = empty, then leave Fill 5 blank                                                                                                    |
|                      | Fill 6: if PVADDR3 NE R,D, fill PVADDR3=City<br>elseif PVADDR3 = D, then "Unknown "<br>elseif PVADDR3 = R, then "Refused "                                                                                                    |
|                      | Fill 7: if PVADDR4 NE R,D, fill PVADDR4=State<br>elseif PVADDR4 = D, then "Unknown "<br>elseif PVADDR4 = R, then "Refused "                                                                                                    |
|                      | Fill 8: if PVADDR5 NE R,D, fill PVADDR5=Zip code<br>elseif PVADDR5 = D, then "Unknown "<br>elseif PVADDR5 = R, then "Refused "                                                                                                    |
| Special Instructions |                                                                                                    |
| Skip Instructions    | <1,R,D><br>if PVLOCVAC or PVLOCHC ge 1<br>goto next provider<br>elseif (HHSTAT4='C' and CSRESP=PVRESP and CSRELTIV NOT IN ('1','6')) or<br>(HHSTAT4='C' and CSRESP NE PVRESP and PVRELTIV NOT IN ('1','6')) or<br>(HHSTAT4 NE 'C' and PVRELTIV NOT IN ('1','6'))<br>go to PVERIFY<br>else<br>go to IPVFNAME<br>endif<br><2> goto PWHAT2<br>endif |
| Hard Edits           |                                                                                                    |
| Soft Edits           |                                                                                                    |
| AssocHelp            |                                                                                                    |

| Module               | 60                                                                                                    |
|----------------------|----------------------------------------------------------------------------------------------------|
|                      |                                                                                                    |
| Section Name         | Child Immunization Provider                                                                                                    |
| Part                 |                                                                                                    |
| Question ID          | IPV.180_12                                                                                                    |
| Variable Name        | PWHAT2                                                                                                    |
| Universe             | PVCOMPLT=2                                                                                                    |
| Universe-text        | Provider information is incorrect                                                                                                    |
| Question Text        | * Change(s) needed for [fill: child's name]'s provider information.                                                                                     |
|                      | * Enter each number that applies. If a wrong choice, type that choice again.                                                                            |
| Answer Codes         | 1. Provider Name<br>2. Office Name<br>3. Address                                                                                                    |
| Question Type        | Enter All That Apply                                                                                                    |
| Field Pane Descripti | on Change provider info                                                                                                    |
| Fill Instructions    |                                                                                                    |
| Special Instructions | Do not allow Don't Know or Refused.                                                                                                    |
|                      | After this question (PWHAT2) is answered, copy the values from the following variables to the corresponding CHG_ variables:<br>PVFNAME into CHG_PVFNAME |
|                      | PVLNAME into CHG_PVLNAME<br>PVOFFNAM into CHG_PVOFFNAM                                                                                                  |
|                      | PVADDR1 into CHG_PVADDR1<br>PVADDR2 into CHG_PVADDR2                                                                                                    |
|                      | PVADDR3 into CHG_PVADDR3                                                                                                    |
|                      | PVADDR4 into CHG_PVADDR4<br>PVADDR5 into CHG_PVADDR5                                                                                                    |
|                      | Set change flags as follows:                                                                                                    |
|                      | if '1' in PWHAT2 THEN<br>CHG_NAME_FLAG := '1'<br>endif                                                                                                  |
|                      | if '2' in PWHAT2 THEN<br>CHG_PROV_FLAG := '1'<br>endif                                                                                                  |
|                      | if '3' in PWHAT2 THEN<br>CHG_ADDR_FLAG := '1'<br>endif                                                                                                  |
|                      | Empty out the value of the PVZIP4 variable under the following conditions:                                                                              |
|                      | if CHG_ADDR_FLAG = '1' THEN<br>PVZIP4 := EMPTY<br>endif                                                                                                 |

| Skip Instructions      | <1> goto CHG_PVLNAME<br><2> goto CHG_PVLOFFNAM<br><3> goto CHG_PVADDR1                                           |
|------------------------|----------------------------------------------------------------------------------------------------|
| Hard Edits             |                                                                                                    |
| Soft Edits             |                                                                                                    |
| AssocHelp              |                                                                                                    |
| Module                 | 60                                                                                                    |
| Section Name           | Child Immunization Provider                                                                                      |
| Part                   |                                                                                                    |
| Question ID            | IPV.180_13                                                                                                    |
| Variable Name          | CHG_PVLNAME                                                                                                    |
| Universe               | PWHAT2=1                                                                                                    |
| Universe-text          | Respondent indicated the provider's name was incorrect                                                           |
| Question Text          | What is the provider's correct name?                                                                             |
|                        | * If last name is the same as displayed, refused or don't know, press Enter. Otherwise, enter the new last name. |
| Answer Codes           |                                                                                                    |
| Question Type          | Text                                                                                                    |
| Field Pane Description | New last name                                                                                                    |
| Fill Instructions      |                                                                                                    |
| Special Instructions   | Store PVLNAME in CHG_PVLNAME and display in answer codes.                                                        |
| Skip Instructions      | <allow 30,r,d=""> goto CHG_PVFNAME</allow>                                                                       |
| Hard Edits             |                                                                                                    |
| Soft Edits             |                                                                                                    |
| AssocHelp              |                                                                                                    |

| Module                 | 60                                                                                                    |
|------------------------|----------------------------------------------------------------------------------------------------|
| Section Name           | Child Immunization Provider                                                                                                    |
| Part                   |                                                                                                    |
| Question ID            | IPV.180_14                                                                                                    |
| Variable Name          | CHG_PVFNAME                                                                                                    |
| Universe               | PWHAT2=2                                                                                                    |
| Universe-text          | Respondent indicated the provider's name was incorrect                                                                                                    |
| Question Text          | * If first name is the same as displayed, refused or don't know, press Enter. Otherwise, enter the new first name.                                                                                                    |
|                        | * Enter first name.                                                                                                    |
| Answer Codes           |                                                                                                    |
| Question Type          | Text                                                                                                    |
| Field Pane Description | on New first name                                                                                                    |
| Fill Instructions      |                                                                                                    |
| Special Instructions   | Store PVFNAME in CHG_PVFNAME and display in answer codes.                                                                                                    |
| Skip Instructions      | <allow 30,r,d=""> if PWHAT2=2 (Office/clinic name change is needed)<br/>goto CHG_PVOFFNAM<br/>elseif PWHAT2=3 (Address change needed)<br/>goto CHG_PVADDR1<br/>else<br/>goto PVCOMPLT_1 (to reverify the changed information)</allow> |
| Hard Edits             |                                                                                                    |
| Soft Edits             |                                                                                                    |
| AssocHelp              |                                                                                                    |

| Module                 | 60                                                                                                    |
|------------------------|----------------------------------------------------------------------------------------------------|
| Section Name           | Child Immunization Provider                                                                                                    |
| Part                   |                                                                                                    |
| Question ID            | IPV.180_15                                                                                                    |
| Variable Name          | CHG_PVOFFNAM                                                                                                    |
| Universe               | PWHAT2=2                                                                                                    |
| Universe-text          | Respondent indicated office/clinic name was incorrect                                                                                       |
| Question Text          | What is the correct name of the provider's office or clinic?                                                                                |
|                        | * If office or clinic name is the same as displayed, refused or don't know, press Enter.<br>Otherwise, enter the new office or clinic name. |
| Answer Codes           |                                                                                                    |
| Question Type          | Text                                                                                                    |
| Field Pane Description | New office/clinic                                                                                                    |
| Fill Instructions      |                                                                                                    |
| Special Instructions   | Store PVOFFNAME in CHG_PVOFFNAME and display in answer codes.                                                                               |
| Skip Instructions      | <allow 50,empty,r,d=""> if PWHAT=3 (Address change needed)<br/>goto CHG_PVADDR1<br/>else</allow>                                            |
|                        | goto PVCOMPLT_1 (to reverify the changed information)                                                                                       |
| Hard Edits             |                                                                                                    |
| Soft Edits             |                                                                                                    |
| AssocHelp              |                                                                                                    |

| Module                 | 60                                                                                                    |
|------------------------|----------------------------------------------------------------------------------------------------|
| Section Name           | Child Immunization Provider                                                                                                   |
| Part                   |                                                                                                    |
| Question ID            | IPV.180_16                                                                                                    |
| Variable Name          | CHG_PVADDR1                                                                                                    |
| Universe               | PWHAT2=3                                                                                                    |
| Universe-text          | Respondent indicated provider address was incorrect                                                                           |
| Question Text          | What is the correct address of the office or clinic?                                                                          |
|                        | * If street address is the same as displayed, refused or don't know, press Enter.<br>Otherwise, enter the new street address. |
| Answer Codes           |                                                                                                    |
| Question Type          | Text                                                                                                    |
| Field Pane Description | On New address                                                                                                    |
| Fill Instructions      |                                                                                                    |
| Special Instructions   | Store PVADDR1 in CHG_PVADDR1 and display in answer codes.                                                                     |
| Skip Instructions      | <allow 35,r,d=""> goto CHG_PVADDR2</allow>                                                                                    |
| Hard Edits             |                                                                                                    |
| Soft Edits             |                                                                                                    |
| AssocHelp              |                                                                                                    |

| Module                 | 60                                                                                                    |
|------------------------|----------------------------------------------------------------------------------------------------|
| Section Name           | Child Immunization Provider                                                                                                    |
| Part                   |                                                                                                    |
| Question ID            | IPV.180_17                                                                                                    |
| Variable Name          | CHG_PVADDR2                                                                                                    |
| Universe               | PWHAT2=3                                                                                                    |
| Universe-text          | Respondent indicated provider address was incorrect                                                                                                    |
| Question Text          | * If suite, floor, or room number is the same as displayed, refused or don't know, press<br>Enter. Otherwise, enter the new suite, floor, or room number. |
|                        | * Enter suite, floor, or room number.                                                                                                    |
| Answer Codes           |                                                                                                    |
| Question Type          | Text                                                                                                    |
| Field Pane Description | New address 2                                                                                                    |
| Fill Instructions      |                                                                                                    |
| Special Instructions   | Store PVADDR2 in CHG_PVADDR2 and display in answer codes.                                                                                                 |
| Skip Instructions      | <allow 35,empty,r,d=""> goto CHG_PVADDR3</allow>                                                                                                    |
| Hard Edits             |                                                                                                    |
| Soft Edits             |                                                                                                    |
| AssocHelp              |                                                                                                    |

| Module                 | 60                                                                                                    |
|------------------------|----------------------------------------------------------------------------------------------------|
| Section Name           | Child Immunization Provider                                                                            |
| Part                   |                                                                                                    |
| Question ID            | IPV.180_18                                                                                             |
| Variable Name          | CHG_PVADDR3                                                                                            |
| Universe               | PWHAT2=3                                                                                               |
| Universe-text          | Respondent indicated provider address was incorrect                                                    |
| Question Text          | * If city is the same as displayed, refused or don't know, press Enter. Otherwise, enter the new city. |
|                        | * Enter city.                                                                                          |
| Answer Codes           |                                                                                                    |
| Question Type          | Text                                                                                                   |
| Field Pane Description | on New city                                                                                            |
| Fill Instructions      |                                                                                                    |
| Special Instructions   | Store PVADDR3 in CHG_PVADDR3 and display in answer codes.                                              |
| Skip Instructions      | <allow 30,r,d=""> goto CHG_PVADDR4</allow>                                                             |
| Hard Edits             |                                                                                                    |
| Soft Edits             |                                                                                                    |
| AssocHelp              |                                                                                                    |

| Module                 | 60                                                                                                    |
|------------------------|----------------------------------------------------------------------------------------------------|
| Section Name           | Child Immunization Provider                                                                              |
| Part                   |                                                                                                    |
| Question ID            | IPV.180_19                                                                                               |
| Variable Name          | CHG_PVADDR4                                                                                              |
| Universe               | PWHAT2=3                                                                                                 |
| Universe-text          | Respondent indicated provider address was incorrect                                                      |
| Question Text          | * If state is the same as displayed, refused or don't know, press Enter. Otherwise, enter the new state. |
|                        | * Enter state.                                                                                           |
| Answer Codes           |                                                                                                    |
| Question Type          | Other - Drop down list                                                                                   |
| Field Pane Description | on New state                                                                                             |
| Fill Instructions      |                                                                                                    |
| Special Instructions   | Store PVADDR4 in CHG_PVADDR4 and display in answer codes.                                                |
| Skip Instructions      | <allow 2,r,d=""> goto CHG_PVADDR5</allow>                                                                |
| Hard Edits             |                                                                                                    |
| Soft Edits             |                                                                                                    |
| AssocHelp              |                                                                                                    |

| Module                                  | 60                                                                                                    |  |
|-----------------------------------------|----------------------------------------------------------------------------------------------------|--|
| Section Name                            | Child Immunization Provider                                                                                    |  |
| Part                                    |                                                                                                    |  |
| Question ID                             | IPV.180_20                                                                                                    |  |
| Variable Name                           | CHG_PVADDR5                                                                                                    |  |
| Universe                                | PWHAT2=3                                                                                                    |  |
| Universe-text                           | Respondent indicated provider address was incorrect                                                            |  |
| Question Text                           | * If zip code is the same as displayed, refused or don't know, press Enter. Otherwise, enter the new zip code. |  |
|                                         | * Enter zip code.                                                                                              |  |
| Answer Codes                            |                                                                                                    |  |
| Question Type                           | Integer                                                                                                    |  |
| Field Pane Description     New zip code |                                                                                                    |  |
| Fill Instructions                       |                                                                                                    |  |
| Special Instructions                    | Store PVADDR5 in CHG_PVADDR5 and display in answer codes.                                                      |  |
| Skip Instructions                       | <01000-99996,R,D> goto PVCOMPLT_1<br><0-9999> goto ERR_CHG_PVADDR5                                             |  |
| Hard Edits                              | * The entire zip code must be entered.                                                                         |  |
|                                         | * Please correct.                                                                                              |  |
| Soft Edits                              |                                                                                                    |  |
| AssocHelp                               |                                                                                                    |  |

| Module                 | 60                                                                                                    |
|------------------------|----------------------------------------------------------------------------------------------------|
| Section Name           | Child Immunization Provider                                                                                                    |
| Part                   |                                                                                                    |
| Question ID            | IPV.180_21                                                                                                    |
| Variable Name          | PVCOMPLT_1                                                                                                    |
| Universe               | PWHAT2 IN ('1','2','3') and PWHAT2 is on route                                                                                                    |
| Universe-text          | Children with a change made to their provider information                                                                                                    |
| Question Text          | I have recorded that [child's name]'s provider is [fill_name]. The provider's office/clinic<br>name is [fill 3] and the address is<br>[fill 4] [fill 5]<br>[fill 6], [fill 7] [fill 8].<br>Is this information correct?                                                                                                    |
| Answer Codes           | <ol> <li>Yes, information is correct</li> <li>No, correction(s) needed/more corrections needed</li> <li>Refused</li> <li>Don't know</li> </ol>                                                                                                    |
| Question Type          | Pick One - answer list pane                                                                                                    |
| Field Pane Description | on Reverify info                                                                                                    |
| Fill Instructions      | Fill_name:<br>if (CHG_PVFNAME = RESPONSE) AND (CHG_PVLNAME = RESPONSE) THEN<br>fill_name := CHG_PVFNAME [space] CHG_PVLNAME = refused' OR<br>CHG_PVFNAME = 'don't know' OR CHG_PVLNAME = empty) THEN<br>fill_name := CHG_PVFNAME<br>elseif (CHG_PVLNAME = RESPONSE) AND (CHG_PVFNAME = 'refused' OR<br>CHG_PVFNAME = 'don't know' OR CHG_PVFNAME = empty) THEN<br>fill_name := CHG_PVLNAME<br>elseif (CHG_PVFNAME = 'don't know' OR CHG_PVFNAME = empty) AND<br>(CHG_PVLNAME = 'don't know' OR CHG_PVFNAME = empty) AND<br>(CHG_PVLNAME = 'don't know' OR CHG_PVLNAME = empty) THEN<br>fill_name := 'unknown'<br>elseif CHG_PVFNAME = 'refused' AND (CHG_PVLNAME = 'refused' OR<br>CHG_PVLNAME = 'don't know' OR CHG_PVLNAME = empty) THEN<br>fill_name := 'refused'<br>elseif CHG_PVFNAME = 'refused' AND (CHG_PVFNAME = 'refused' OR<br>CHG_PVFNAME = 'don't know' OR CHG_PVFNAME = empty) THEN<br>fill_name := 'refused'<br>elseif CHG_PVFNAME = 'refused' AND (CHG_PVFNAME = empty) THEN<br>fill_name := 'refused'<br>elseif CHG_PVFNAME = 'nefused' AND (CHG_PVFNAME = 'refused' OR<br>CHG_PVFNAME = 'don't know' OR CHG_PVFNAME = empty) THEN<br>fill_name := 'refused'<br>elseif PVOFFNAM NE R,D, fill PVOFFNAM= empty) THEN<br>fill_name := 'refused'<br>endif<br>Fill3: if PVOFFNAM NE R,D, fill PVOFFNAM=Office/Clinic name<br>elseif PVOFFNAM = D, then "Unknown "<br>elseif PVOFFNAM = R, then "Refused "<br>Fill 4: if PVADDR1 NE R,D, fill PVADDR1=Address<br>elseif PVADDR1 = D, then "Unknown " |
|                        | elseif PVADDR1 = R, then "Refused "<br>Fill 5: if PVADDR2 NE empty,R,D, fill PVADDR2=Address 2                                                                                                    |

|                      | elseif PVADDR2 = D, then "Unknown "<br>elseif PVADDR2 = R, then "Refused "                                                                                                    |
|----------------------|----------------------------------------------------------------------------------------------------|
|                      | Fill 6: if PVADDR3 NE R,D, fill PVADDR3=City<br>elseif PVADDR3 = D, then "Unknown "<br>elseif PVADDR3 = R, then "Refused "                                                                                                    |
|                      | Fill 7: if PVADDR4 NE R,D, fill PVADDR4=State<br>elseif PVADDR4 = D, then "Unknown "<br>elseif PVADDR4 = R, then "Refused "                                                                                                    |
|                      | Fill 8: if PVADDR5 NE R,D, fill PVADDR5=Zip code<br>elseif PVADDR5 = D, then "Unknown "<br>elseif PVADDR5 = R, then "Refused "                                                                                                    |
| Special Instructions |                                                                                                    |
| Skip Instructions    | <1,R,D><br>if PVLOCVAC gt 1 or PVLOCHC gt 1<br>go to next provider<br>elseif (PVAG_FLG='1' and HHSTAT4='C' and CSRESP=PVRESP and CSRELTIV NOT<br>IN ('1','6')) or (PVAG_FLG='1' and HHSTAT4='C' and CSRESP NE PVRESP and<br>PVRELTIV NOT IN ('1','6')) or (PVAG_FLG='1' and HHSTAT4 NE 'C' and PVRELTIV<br>NOT IN ('1','6'))<br>go to PVERIFY<br>else<br>go to IPVFNAME<br>endif<br><2> goto ERR_PVCOMPLT_1 |
| Hard Edits           | * Press enter to go back to change some provider information or arrow down and press enter to change your answer.                                                                                                    |
|                      | Default goto should be PWHAT2                                                                                                    |
| Soft Edits           |                                                                                                    |
| AssocHelp            |                                                                                                    |

| Module                 | 60                                                                                                    |
|------------------------|----------------------------------------------------------------------------------------------------|
| Section Name           | Child Immunization Provider                                                                             |
| Part                   |                                                                                                    |
| Question ID            | IPV.180_22                                                                                              |
| Variable Name          | CHG_PVZIP4                                                                                              |
| Universe               | PWHAT2=3                                                                                                |
| Universe-text          | Respondent indicated provider address was incorrect                                                     |
| Question Text          | ** Variable from the provider lookup table **                                                           |
|                        | This is not a question.                                                                                 |
| Answer Codes           | <0000-9999, empty>                                                                                      |
| Question Type          | Instrument Out Variable                                                                                 |
| Field Pane Description | on                                                                                                    |
| Fill Instructions      |                                                                                                    |
| Special Instructions   | Storage variable for changing the ZIP4 value of a provider from the immunization provider lookup table. |
|                        | Store PVZIP4 in CHG_PVZIP4                                                                              |
|                        | If PVCOMPLT = 2 (no) and PWHAT2 = 3 (address) THEN<br>CHG_PVZIP4 := EMPTY                               |
|                        | else<br>CHG_PVZIP4 := PVZIP4<br>endif                                                                   |
| Skip Instructions      |                                                                                                    |
| Hard Edits             |                                                                                                    |
| Soft Edits             |                                                                                                    |
| AssocHelp              |                                                                                                    |

| Module                 | 60                                                                                                    |
|------------------------|----------------------------------------------------------------------------------------------------|
| Section Name           | Child Immunization Provider                                                                                                    |
| Part                   |                                                                                                    |
| Question ID            | IPV.181                                                                                                    |
| Variable Name          | PVLATER2                                                                                                    |
| Universe               | PVLOCHC=D or (PVCONTCT=D and first time through) or (PVOFFNAM=R and PVLNAME=D and first time through) or (PVOFFNAM=D and PVLNAME=D,R and first time through) |
| Universe-text          | DK places of vaccination or health care locations, DK provider information, or DK last name of doctor and DK name of office or clinic                        |
| Question Text          | Could you provide this information if I call back later?                                                                                                    |
| Answer Codes           | 1. Yes<br>2. No<br>Refused<br>Don't know                                                                                                    |
| Question Type          | Yes/No                                                                                                    |
| Field Pane Description | On Call back later                                                                                                    |
| Fill Instructions      |                                                                                                    |
| Special Instructions   |                                                                                                    |
| Skip Instructions      | <1> set PQSTAT=2 and [goto PCALLBK1]<br><2,D> set PQSTAT=3 and [go to next child/section]<br><r> set PQSTAT=4 and [go to next section]</r>                   |
| Hard Edits             |                                                                                                    |
| Soft Edits             |                                                                                                    |
| AssocHelp              |                                                                                                    |

| Module                 | 60                                                                                                    |
|------------------------|----------------------------------------------------------------------------------------------------|
| Section Name           | Child Immunization Provider                                                                                                    |
| Part                   |                                                                                                    |
| Question ID            | IPV.188                                                                                                    |
| Variable Name          | PVERIFY                                                                                                    |
| Universe               | ((PVCOMPLT IN ('1','refused','don't know') OR PVCOMPLT_1 IN ('1','refused','don't know')) AND (HHSTAT4='C' AND CSRESP=PVRESP AND CSRELTIV NOT IN ('1','6')) OR (HHSTAT4='C' AND CSRESP NE PVRESP AND PVRELTIV NOT IN ('1','6')) OR (HHSTAT4 NE 'C' AND PVRELTIV NOT IN ('1','6'))) |
| Universe-text          | Unsure if speaking to parent/legal guardian of child                                                                                                    |
| Question Text          | I need to verify that I am speaking with someone who can authorize the release of immunization records for {fill: child's name}. This should be a parent or legal guardian. Are you that person?                                                                                   |
| Answer Codes           | 1. Yes<br>2. No<br>Refused<br>Don't know                                                                                                    |
| Question Type          | Yes/No                                                                                                    |
| Field Pane Description | Authorize release of records                                                                                                    |
| Fill Instructions      |                                                                                                    |
| Special Instructions   |                                                                                                    |
| Skip Instructions      | <1> [goto IPVFNAME]<br><2,D> [goto PVNEWATH]<br><r> store 5 in PQSTAT and [goto next child/next section]</r>                                                                                                    |
| Hard Edits             |                                                                                                    |
| Soft Edits             |                                                                                                    |
| AssocHelp              |                                                                                                    |

| Module                 | 60                                                                                                    |
|------------------------|----------------------------------------------------------------------------------------------------|
| Section Name           | Child Immunization Provider                                                                                        |
| Part                   |                                                                                                    |
| Question ID            | IPV.189                                                                                                    |
| Variable Name          | PVNEWATH                                                                                                    |
| Universe               | PVERIFY=2,D                                                                                                    |
| Universe-text          | Not able to authorize release of immunization records                                                              |
| Question Text          | Is there someone else now available who can authorize the release of immunization records for this child?          |
| Answer Codes           | 1. Yes<br>2. No<br>Refused<br>Don't know                                                                           |
| Question Type          | Yes/No                                                                                                    |
| Field Pane Description | Someone else can authorize                                                                                         |
| Fill Instructions      |                                                                                                    |
| Special Instructions   | Keep value.                                                                                                    |
| Skip Instructions      | <1> [goto PVRESP2]<br><2,D> set PQSTAT=2 and [goto PCALLBK1]<br><r> set PQSTAT=5 and [goto next child/section]</r> |
| Hard Edits             |                                                                                                    |
| Soft Edits             |                                                                                                    |
| AssocHelp              |                                                                                                    |

| Module               | 60                                                                                                    |
|----------------------|----------------------------------------------------------------------------------------------------|
| Section Name         | Child Immunization Provider                                                                                                   |
| Part                 |                                                                                                    |
| Question ID          | IPV.189_01                                                                                                    |
| Variable Name        | PVRESP2                                                                                                    |
| Universe             | PVNEWATH='1'                                                                                                    |
| Universe-text        | Someone else to authorize release of immunization records                                                                     |
| Question Text        | * Enter the line number of the parent or legal guardian who can authorize the release of immunization records for this child. |
| Answer Codes         |                                                                                                    |
| Question Type        | Pick One - answer list pane                                                                                                   |
| Field Pane Descripti | <i>on</i> Who can authorize                                                                                                   |
| Fill Instructions    |                                                                                                    |
| Special Instructions | Display all persons 18+ in answer codes. Do not allow Don't Know or Refused.                                                  |
| Skip Instructions    | <1-25> goto ERR_PVRESP2                                                                                                    |
| Hard Edits           | * Please go back and verify that the new respondent can authorize release of immunization records.                            |
|                      | goto PVERIFY (as the default goto)                                                                                            |
| Soft Edits           |                                                                                                    |
| AssocHelp            |                                                                                                    |

| Module                 | 60                                                                                                    |
|------------------------|----------------------------------------------------------------------------------------------------|
| Section Name           | Child Immunization Provider                                                                                                    |
| Part                   |                                                                                                    |
| Question ID            | IPV.189_02                                                                                                    |
| Variable Name          | IPVFNAME                                                                                                    |
| Universe               | PVERIFY=1 OR ((PVCOMPLT IN ('1','refused','don't know') OR PVCOMPLT_1 IN<br>('1','refused','don't know')) AND ( HHSTAT4='C' AND CSRESP=PVRESP AND<br>CSRELTIV IN ('1','6')) OR (HHSTAT4='C' AND CSRESP NE PVRESP AND PVRELTIV<br>IN ('1','6')) OR (HHSTAT4 NE 'C' AND PVRELTIV IN ('1','6'))))                                |
| Universe-text          | Verified that you are talking to someone who can authorize the release of immunization records                                                                                                    |
| Question Text          | In order to ask your child's provider for the correct information, we need to be sure that we have {fill: HISHER} correct name. Our records show that this child's name is {fill: Child's ALIAS}. Is this {fill: HISHER} correct name?<br>* If this is {fill: HISHER} correct name, press ENTER. Otherwise, enter the child's |
|                        | correct first name.                                                                                                    |
| Answer Codes           |                                                                                                    |
| Question Type          | Text                                                                                                    |
| Field Pane Description | <i>on</i> First name check                                                                                                    |
| Fill Instructions      |                                                                                                    |
| Special Instructions   | Store NAME_FNAME in IPVFNAME and display in Answer Codes.                                                                                                    |
|                        | If IPVFNAME NE D,R, update NAME_FNAME.                                                                                                    |
| Skip Instructions      | <allow 20=""> Goto IPVLNAME</allow>                                                                                                    |
| Hard Edits             |                                                                                                    |
| Soft Edits             |                                                                                                    |
| AssocHelp              |                                                                                                    |

| Module                 | 60                                                                                                    |
|------------------------|----------------------------------------------------------------------------------------------------|
| Section Name           | Child Immunization Provider                                                                                                    |
| Part                   |                                                                                                    |
| Question ID            | IPV.189_03                                                                                                    |
| Variable Name          | IPVLNAME                                                                                                    |
| Universe               | PVERIFY=1 OR ((PVCOMPLT IN ('1','refused','don't know') OR PVCOMPLT_1 IN<br>('1','refused','don't know')) AND ( HHSTAT4='C' AND CSRESP=PVRESP AND<br>CSRELTIV IN ('1','6')) OR (HHSTAT4='C' AND CSRESP NE PVRESP AND PVRELTIV<br>IN ('1','6')) OR (HHSTAT4 NE 'C' AND PVRELTIV IN ('1','6')))) |
| Universe-text          | Verified that you are talking to someone who can authorize the release of immunization records                                                                                                    |
| Question Text          | * If this is {fill: HISHER} correct name, press ENTER. Otherwise, enter the child's correct last name.                                                                                                    |
| Answer Codes           |                                                                                                    |
| Question Type          | Text                                                                                                    |
| Field Pane Description | Last name check                                                                                                    |
| Fill Instructions      |                                                                                                    |
| Special Instructions   | Store NAME_LNAME in IPVLNAME and display in Answer Codes                                                                                                    |
|                        | If IPVLNAME NE D,R, update NAME_LNAME.                                                                                                    |
|                        | Set ALIAS = IPVFNAME< >IPVLNAME                                                                                                    |
| Skip Instructions      | <allow 20="">Goto PERMIS2</allow>                                                                                                    |
| Hard Edits             |                                                                                                    |
| Soft Edits             |                                                                                                    |
| AssocHelp              |                                                                                                    |

| Module                                                | 60                                                                                                    |
|-------------------------------------------------------|----------------------------------------------------------------------------------------------------|
| Section Name                                          | Child Immunization Provider                                                                                                    |
| Part                                                  |                                                                                                    |
| Question ID                                           | IPV.190                                                                                                    |
| Variable Name                                         | PERMIS2                                                                                                    |
| Universe                                              | PVERIFY=1 OR ((PVCOMPLT IN ('1', 'refused', 'don't know') OR PVCOMPLT_1 IN ('1', 'refused', 'don't know')) AND (HHSTAT4='C' AND CSRESP=PVRESP AND CSRELTIV IN ('1', '6')) OR (HHSTAT4='C' AND CSRESP NE PVRESP AND PVRELTIV IN ('1', '6')) OR (HHSTAT4 NE 'C' AND PVRELTIV IN ('1', '6'))))                                                                                                    |
| Universe-text                                         | Verified that you are talking to someone who can authorize the release of immunization records                                                                                                    |
| Question Text                                         | The vaccination records collected from the provider(s) will be kept in strict confidence.                                                                                                    |
|                                                       | Do we have your permission to contact the provider(s) named in this interview? We would only give the provider(s) basic information that identifies [fill: Child Name] and request the information relevant to [fill: his/her] immunization history.                                                                                                    |
|                                                       | * Read if necessary.                                                                                                    |
|                                                       | Your consent allows the provider(s) you name to release their immunization records<br>only for this child to the Centers for Disease Control and Prevention and its contractors<br>in order to obtain the most complete information possible. The information is held in<br>strict confidence and used for study purposes only. Any names of children, as well as<br>any names of doctors or clinics, will not be used in reporting the study results. We will<br>never release any information that may identify you, your child, or your child's<br>provider(s). |
| Answer Codes                                          | 1. Yes<br>2. No                                                                                                    |
| Question Type                                         |                                                                                                    |
| <i>Guestion Type</i><br><i>Field Pane Description</i> | Yes/No       on       Permission status                                                                                                    |
| Fill Instructions                                     |                                                                                                    |
| Special Instructions                                  | Do not allow Refused or Don't know                                                                                                    |
| Skip Instructions                                     | <1> if additional eligible children<br>set PQSTAT = '1' and goto PVRESP<br>else<br>set PQSTAT = '1' and goto next section<br><2> [goto PERMNT2]                                                                                                    |
| Hard Edits                                            |                                                                                                    |
| Soft Edits                                            |                                                                                                    |
| AssocHelp                                             |                                                                                                    |

| Module                             | 60                                                               |
|------------------------------------|------------------------------------------------------------------|
| Section Name                       | Child Immunization Provider                                      |
| Part                               |                                                                  |
| Question ID                        | IPV.195                                                          |
| Variable Name                      | PERMNT2                                                          |
| Universe                           | PERMIS2=2                                                        |
| Universe-text                      | Permission was not given                                         |
| Question Text                      | *Specify the reason permission was not given.                    |
| Answer Codes                       | Verbatim                                                         |
| Question Type                      | Verbatim                                                         |
| Field Pane Description     Specify |                                                                  |
| Fill Instructions                  |                                                                  |
| Special Instructions               | Do not allow Refused and Don't Know                              |
| Skip Instructions                  | <allow 75="">store 5 in PQSTAT [goto next child/section]</allow> |
| Hard Edits                         |                                                                  |
| Soft Edits                         |                                                                  |
| AssocHelp                          |                                                                  |